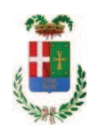

# PROVINCIA DI COMO

### SETTORE OPERE PUBBLICHE DI VIABILITA PREVENZIONE ESPROPRI E CONCESSIONI SERVIZIO LAVORI PUBBLICI

### DETERMINAZIONE N. 245 / 2019

#### OGGETTO: ISTITUTO CAIO PLINIO SECONDO - SUCCURSALE DI VIA REZIA - COMO. LAVORI DI SISTEMAZIONE PIAZZALE ESTERNO- REVISIONE RETI **FOGNARIE**  $E$ RIFACIMENTO COPERTURA DETERIORATA.  $CUP$ G14H16000770002. AFFIDAMENTO INCARICO PER REDAZIONE PERIZIA DI VARIANTE ALL ARCH. STEFANIA CACIA PER EURO 2.732,02 - CIG ZC12773B08

#### **IL RESPONSABILE**

class 06 06 fasc. 29/2016

RICHIAMATA la deliberazione del Presidente n. 78 del 16.11.2017 di approvazione del progetto definitivo/esecutivo dell'intervento in oggetto indicato dell'importo complessivo di Euro 250.000.00 di cui si riporta il quadro economico:

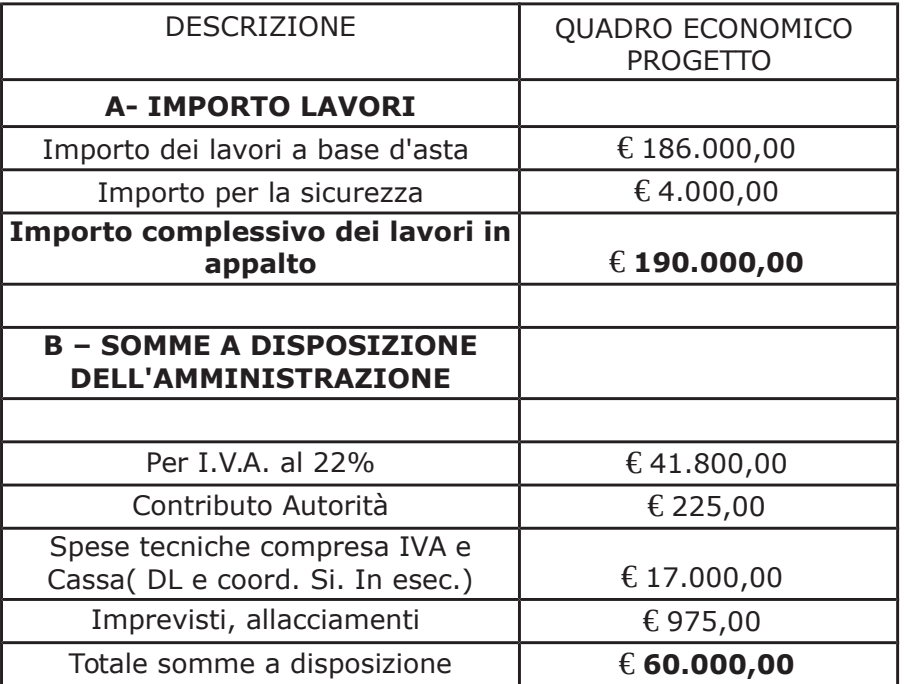

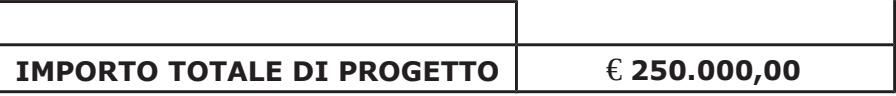

Premesso che con determina a contrarre n. 939/2017 si stabilivano i criteri per l'aggiudicazione della procedura di che trattasi ;

Atteso che:

- a seguito dell'espletamento della procedura di gara cui risultano aver partecipato le seguenti imprese:

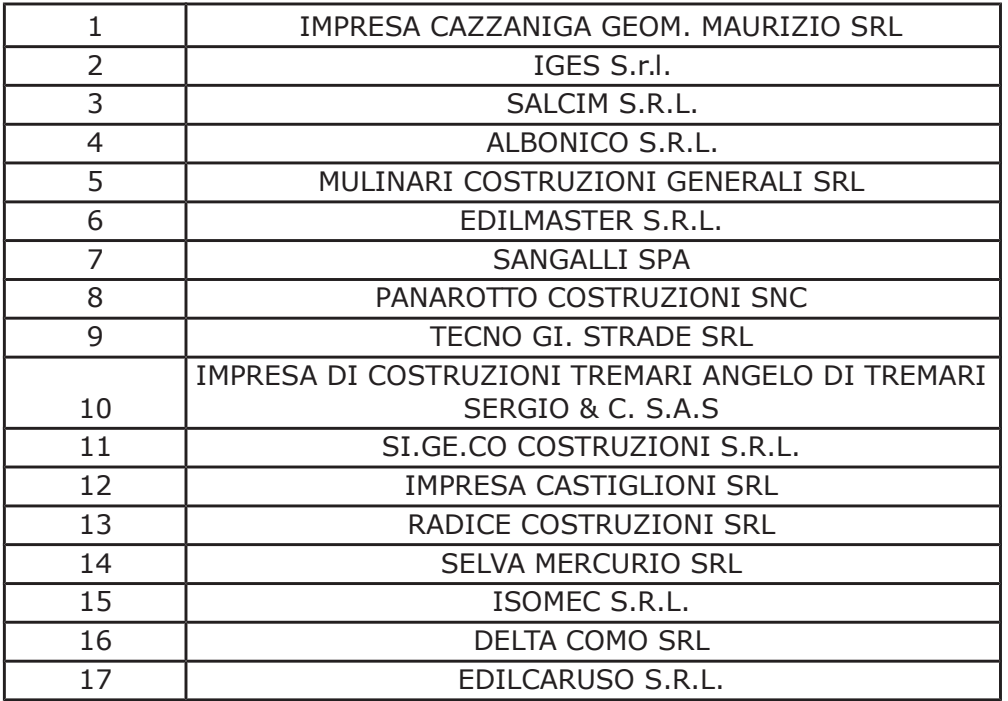

21.02.2018 - SETTORE AFFARI GENERALI con determinazione dirigenziale n. 194 del ISTITUZIONALI E LEGALI - si stabiliva di aggiudicare i lavori in oggetto all'impresa MULINARI COSTRUZIONI GENERALI SRL con sede in Via M. D'Azeglio n.16, 48121 RAVENNA - P.I. 02471600391 - con il ribasso offerto del 17,796% sull'importo posto a base di gara di € 186.000,00 corrispondenti all'importo di € 152.899,44 a cui vanno aggiunti gli oneri di sicurezza di € 4.000,00 e quindi per l'importo netto contrattuale di € 156.899,44 (oltre IVA);

- con il medesimo atto si imputava l'importo complessivo di aggiudicazione di complessivo di € 191.417,32 (IVA inclusa) al Cap. 23200/9 imp. 1923/2017 sub. 33/2018 (missione 04 programma 02 - Codice del Piano dei Conti 2020109);

- con il medesimo provvedimento si assestava il quadro economico di progetto come di seguito indicato:

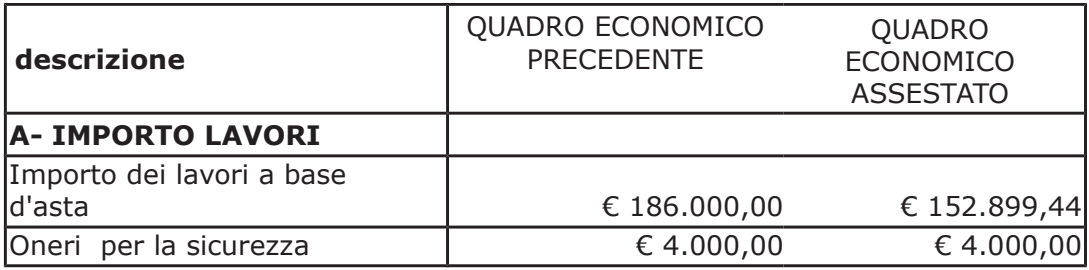

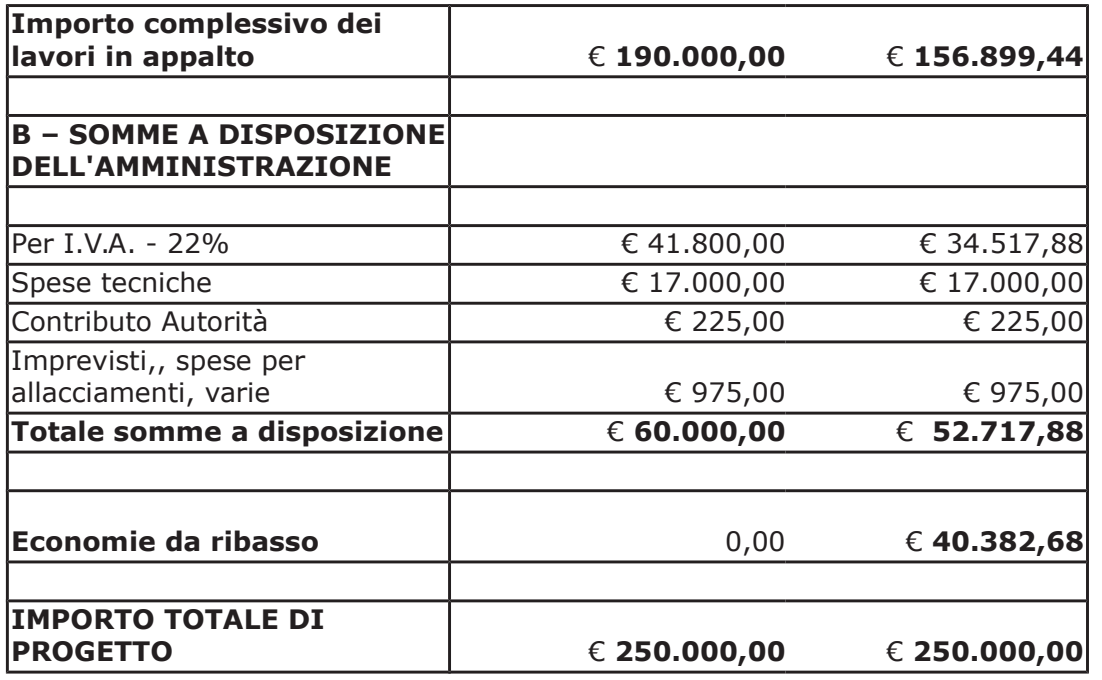

- con determinazione dirigenziale n. 564 del 12.06.2018, a seguito di procedura espletata sulla piattaforma di E-procurement Sintel di ARCA REGIONE LOMBARDIA, si è stabilivo di affidare l'incarico di direttore lavori e coordinamento della sicurezza in esecuzione aall'arch. Stefania Cacia con sede in Via Piero Collina n. 9 - 22100 COMO - C.F. CCASFN74H65C933M -P.I. 02599040132 per il costo di Euro 8.445,50 (oltre oneri e IVA) e quindi, per un importo complessivo di Euro 10.715,65 (oneri 4% e IVA 22% inclusi); - CIG. Z9D23 CE88E;

- con il medesimo provvedimento si stabiliva di approvare il disciplinare di affidamento dell'incarico in argomento, depositato agli atti;

#### Tutto ciò premesso e considerato che :

- con rapporto in data 07.02.2019 prot. 4904, il Responsabile del Procedimento arch. Paolo Besana ha evidenziato la necessità di procedere ad affidare un incarico per redazione perizia di variante relativamente alle opere in argomento, ai sensi del comma 106 comma 1 lett. c) del D.Lgs, 50/2016, da conferire alla DL arch, Stefania Cacia, con studio in Como - via Caio Plinio Secondo n. 22 (provvedimento incarico sopra richiamato n. 564 del 12.06.2018):

- con il medesimo rapporto, il RUP evidenzia che la variante in corso d'opera si rende necessaria innanzitutto in quanto, il Comune di Como ha reso noto che intende realizzare nei prossimi anni il rifacimento della fognatura di Via Rezia e conseguentemente è stato richiesto un aggiornamento dell'autorizzazione che, nel nuova versione - Autorizzazione n. 295/2018 -, prevede il collegamento alla rete senza uso di pompa di sollevamento ma con il naturale deflusso delle acque in pendenza. Ne consegue la necessità di adeguare i lavori di allacciamento alla nuova autorizzazione e di adequare altresì altre lavorazioni connesse;

#### Atteso che

- il professionista arch. Stefania Cacia preventivo inerente il servizio sopra descritto con un onere quantificato in netti Euro 2.153,23 (oneri 4% ed Iva 22 % esclusi) pari a lordi Euro 2.732,02 (oneri 4 % e Iva 22 %);

- la documentazione trasmessa è da ritenersi sufficiente ed esaustiva ed il prezzo richiesto in considerazione della tipologia del servizio da svolgere è da ritenersi congruo;

Dato atto che

- l'importo dell' incarico per redazione perizia di variante pari a lordi Euro 2.732,02 (oneri 4 % e Iva 22 %) a favore dell' arch. Stefania Cacia trova:

- stanziamento alla voce del quadro economico "Per spese tecniche" ;

- copertura finanziaria alla Missione 04 Programma 02 codice piano dei Conti 2020109 al Cap. 23200/9 imp. 1923/2017 sub. Imp.  $/2019:$ 

- la spesa derivante dal presente atto diverrà esigibile per il creditore entro il 2019 ;

Visti:

- l'art. 31 comma 8 del Dlgs 50/06; - l'art. 36 comma  $2$  del Dlgs  $50/16$ ; - le Linee Guida ANAC n. 1 approvate dal Consiglio dell'Autorità con delibera n. 973 del 14.09.2016 e successivi aggiornamenti; - il decreto MIT n. 49 del 07.03.2018

Visti:

- la deliberazione di Consiglio Provinciale n. 20 del 26 giugno 2018 di approvazione del Bilancio di Previsione per il triennio 2018/2020 e successive modifiche;

- la deliberazione del Presidente n. 41 del 03 luglio 2018 di approvazione del Piano esecutivo di Gestione 2018 e successive modifiche;

- la deliberazione del Presidente n. 1 del 10 gennaio 2019 di approvazione proroga del piano esecutivo di gestione in fase di esercizio provvisorio per l'anno 2019;

#### **DETERMINA**

in relazione ai "ISTITUTO CAIO PLINIO SECONDO - SUCCURSALE DI VIA REZIA - COMO. LAVORI DI SISTEMAZIONE PIAZZALE ESTERNO, REVISIONE RETI FOGNARIE E RIFACIMENTO COPERTURA DETERIORATA" CUP G14H16000770002 e per le motivazioni espresse in premessa

1) di affidare l'incarico per redazione perizia di variante all'arch. Stefania Cacia con sede in Via Piero Collina n. 9 - 22100 COMO - C.F. CCASFN74H65C933M - P.I. 02599040132 già DL delle opere in argomento incaricato con provvedimento dirigenziale n. 564 del 12.06.2018;

2) di approvare il preventivo di spesa dell'incarico in argomento, per l'importo netto di Euro 2.153,23 (oneri ed Iva esclusi) pari a lordi Euro 2.732,02 (oneri 4 % e Iva 22 % inclusi);

3) di impegnare l'importo di lordi Euro 2.732,02 (oneri 4 % e Iva 22 %) a favore dell' arch. Stefania Cacia alla Missione 04 Programma 02 codice piano dei Conti 2020109 al Cap. 23200/9 /2019; CIG ZC12773B08 imp. 1923/2017 sub. Imp.

4) di dare atto che la spesa derivante dal presente atto diverrà esigibile per il creditore entro il  $2019;$ 

5) di trasmettere il presente provvedimento al Settore Finanziario per quanto di competenza.

Lì, 22/03/2019

**IL RESPONSABILE ESPOSITO ANDREA** (Sottoscritto digitalmente ai sensi dell'art. 21 D.L.gs n 82/2005 e s.m.i.)

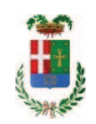

## Provincia di Como

## **VISTO DI REGOLARITA' CONTABILE**

## **DETERMINAZIONE DIRIGENZIALE N. 245 / 2019**

UNITA' PROPONENTE: SERVIZIO LAVORI PUBBLICI OGGETTO: ISTITUTO CAIO PLINIO SECONDO - SUCCURSALE DI VIA REZIA - COMO. LAVORI DI SISTEMAZIONE PIAZZALE ESTERNO- REVISIONE RETI FOGNARIE E RIFACIMENTO COPERTURA DETERIORATA. CUP G14H16000770002. AFFIDAMENTO INCARICO PER REDAZIONE PERIZIA DI VARIANTE ALL ARCH. STEFANIA CACIA PER EURO 2.732,02 - CIG ZC12773B08

Visto di regolarità contabile attestante la copertura finanziaria ai sensi dell'art. 147 bis del D.Lgs. n. 267 del 18.08.2000 e s.m.i. cap. 23200/9 imp. 1923/2017 sub. 217/2019 per euro 2.732.02 finanziamento regionale dl 104/2013 in entrata cap. 7115 acc. 2075/2017 **ESITO: FAVOREVOLE** 

Lì, 27/03/2019

IL DIRIGENTE/IL RESPONSABILE DEI SERVIZI **FINANZIARI** PELLEGRINI SANTINA (Sottoscritto digitalmente ai sensi dell'art. 21 D.L.gs n 82/2005 e s.m.i.)